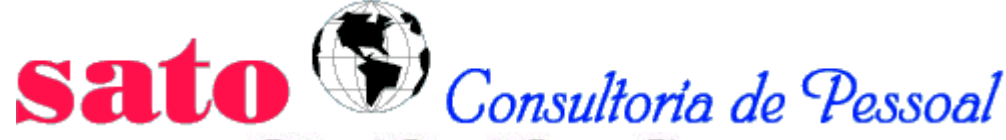

Rotinas de Pessoal & Recursos Humanos

**www.sato.adm.br**

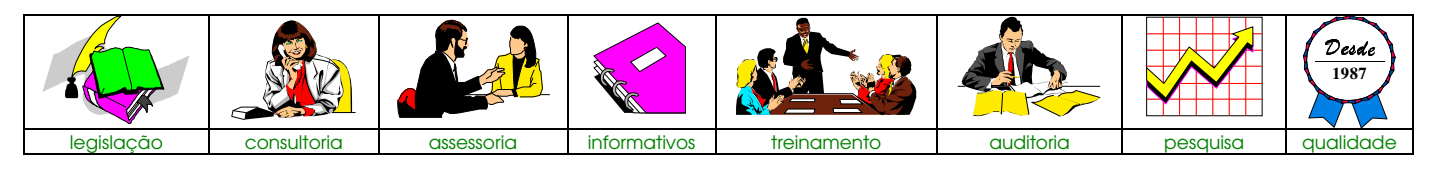

# **Relatório Trabalhista**

**Nº 073 11/09/97**

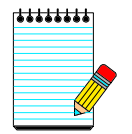

# **MANUAL DE PREENCHIMENTO DA GRPS**

A Ordem de Serviço nº 170, de 20/08/97, DOU de 03/09/97 (com retificação publicada no DOU em 23/09/97), da Diretoria de Arrecadação e Fiscalização do INSS, aprovou o novo Manual de Preenchimento da GRPS.

Entre outros assuntos, a respectiva OS:

- Extinguiu o código FPAS 752, antes utilizado para recolhimento do 13º salário. Para exercício 1997, deverá ser lançado o código normalmente utilizado (3.5.3);
- Alterou a forma de preenchimento do campo 13 (mês de competência) para recolhimento do 13º salário 2ª parcela. Para exercício 1997, deve-se preencher o mês de competência 13/97 (3.5.3);
- Esclareceu que, a parcela de 1/12 avos do 13º salário, proveniente ao reflexo do aviso prévio indenizado, a partir da competência agosto/97, passa a sofrer incidência do INSS;
- Esclareceu que, a partir da competência julho/97, as empresas devem trocar o código do SAT pelo CNAE (2.1).

Trouxe ainda, novas instruções sobre:

- Recolhimento Complementar (3.2);
- Compensação e Reembolso (3.3);
- Processo Trabalhista (3.4);
- 13 $<sup>°</sup>$  salário (3.5);</sup>
- Produtor Rural (3.6);
- Construção Civil (3.7);
- Associação Desportiva que mantém equipe de Futebol Profissional (3.8);
- Empresa de Trabalho Temporário (3.9);
- Empresa Prestadora de Serviço com Cessão de Mão-de-Obra (3.10);
- Responsabilidade Solidária (3.11);
- Microempresa e empresa de Pequeno Porte (3.12);
- Dissídio Coletivo (3.13); e
- Contribuinte Individual (3.14).

Na íntegra:

#### Fundamentação legal:

- Lei Complementar nº 84, de 18/01/96;
- Lei nº 8.212, de 24/07/91 e alterações;
- Decreto nº 2.173, de 05/03/97 e alterações;
- Resolução INSS/PR nº 43, de 17/07/91; • Resolução INSS/PR nº 321, de 04/12/95;
- Resolução INSS/PR nº 408, de 09/12/96;
- Resolução INSS/PR nº 422, de 27/02/97;;
- Resolução INSS/PR nº 454, de 12/06/97.

O Diretor de Arrecadação e Fiscalização do INSS, no uso das atribuições que lhe confere o artigo 175, item III do Regimento Interno do INSS, aprovado pela Portaria MPS nº 458, de 24/09/92;

Considerando a complexidade e as alterações efetuadas na legislação que rege o Custeio da Seguridade Social;

considerando a necessidade de adequar o preenchimento da GRPS, instituída pela Resolução INSS/PR nº 43, de 17/07/91, publicada no DOU nº 151, de 07/08/91 às normas vigentes;

considerando a necessidade de prestar ao contribuinte todas as informações necessárias ao correto preenchimento e recolhimento da GRPS;

considerando que o preenchimento da GRPS de forma correta contribui para melhorar a qualidade das informações necessárias ao INSS, tendo em vista a apropriação da receita previdenciária;

resolve:

1. Aprovar o Manual de Preenchimento da GRPS (Anexo I).

2. Esta Ordem de Serviço entra em vigor na data de sua publicação, revogada a OS/INSS/DAF nº 73, de 07/04/93, e as demais disposições em contrário.

LUIZ ALBERTO LAZINHO.

#### **ANEXO I**

#### **MANUAL DE PREENCHIMENTO DA GRPS**

1. INTRODUÇÃO:

Sr. Contribuinte,

Ao INSS compete promover a arrecadação, fiscalização e cobrança de contribuições sociais e demais recursos arrecadados pela Seguridade Social.

As contribuições destinadas ao FPAS e aos Terceiros devem ser recolhidas por intermédio do formulário GRPS.

É da responsabilidade do contribuinte o preechimento correto da GRPS e sua quitação na rede bancária, no prazo previsto.

A GRPS (Anexos III A e III B) será adquirida no comércio, facultando-se às empresas a utilização de serviço de processamento eletrônico de dados para sua confecção e emissão.

O presente Manual foi elaborado com o objetivo de orientar ao contribuinte sobre o correto preenchimento da GRPS. Em caso de dúvida e/ou necessidade de informações complementares, procure o Posto de Arrecadação e Fiscalização mais próximo e, nas capitais, o Núcleo de Orientação ao Contribuinte e/ou telefone 191(Central de informações da Previdência Social - CIPS). Nas demais cidades do território nacional, ligar para o telefone (061) 8000191.

ZELE PELO PREENCHIMENTO CORRETO, NÍTIDO E PELA GUARDA DA GRPS, POIS ELA É O DOCUMENTO QUE GARANTE A COMPROVAÇÃO DOS SEUS RECOLHIMENTOS PREVIDENCIÁRIOS.

#### 2. PREENCHIMENTO DA GRPS:

A GRPS será preenchida à máquina ou caneta esferográfica preta ou azul, em letra de forma, sem emenda ou rasura, em 2 vias destinadas:

1ª - INSS;

2ª - Contribuinte.

O recolhimento deverá ser efetuado em estabelecimento bancário conveniado, de livre escolha do contribuinte, dentro do território nacional.

A empresa está obrigada a emitir guias separadas para cada estabelecimento ou obra de construção civil identificados, respectivamente pelo CGC ou CEI.

Os originais das GRPS quitadas deverão permanecer no local onde a empresa centraliza os livros e documentos contábeis para apresentação à fiscalização do INSS, pelo prazo de 10 anos.

Cada estabelecimento manterá cópia da respectiva GRPS.

NOTAS:

1. É obrigação da empresa afixar a última GRPS recolhida no quadro de horário e enviar cópia da mesma ao sindicato da categoria mais representativa entre seus empregados.

2. É facultado às empresas que dispõem de serviço de processamento eletrônico de dados:

a) utilizar GRPS em formulário contínuo, previamente impresso, desde que mantidas todas as especificações, conforme modelo, previstas no Anexo III A;

b) confeccionar e emitir GRPS em duas vias, desde que obedecidas as dimensões e disposição de campos constantes, do modelo do Anexo II.

# 2.1. PREENCHIMENTO DOS CAMPOS

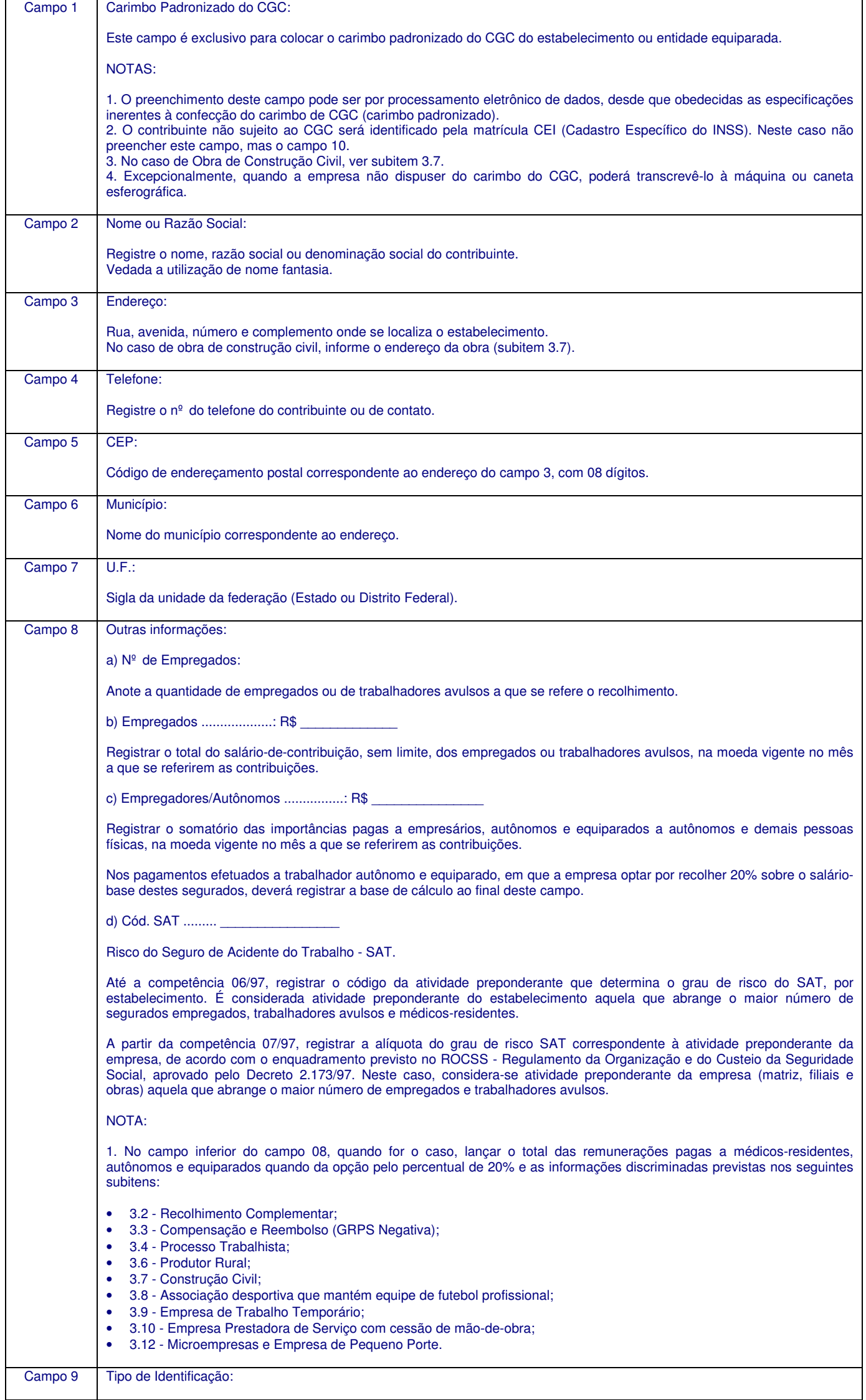

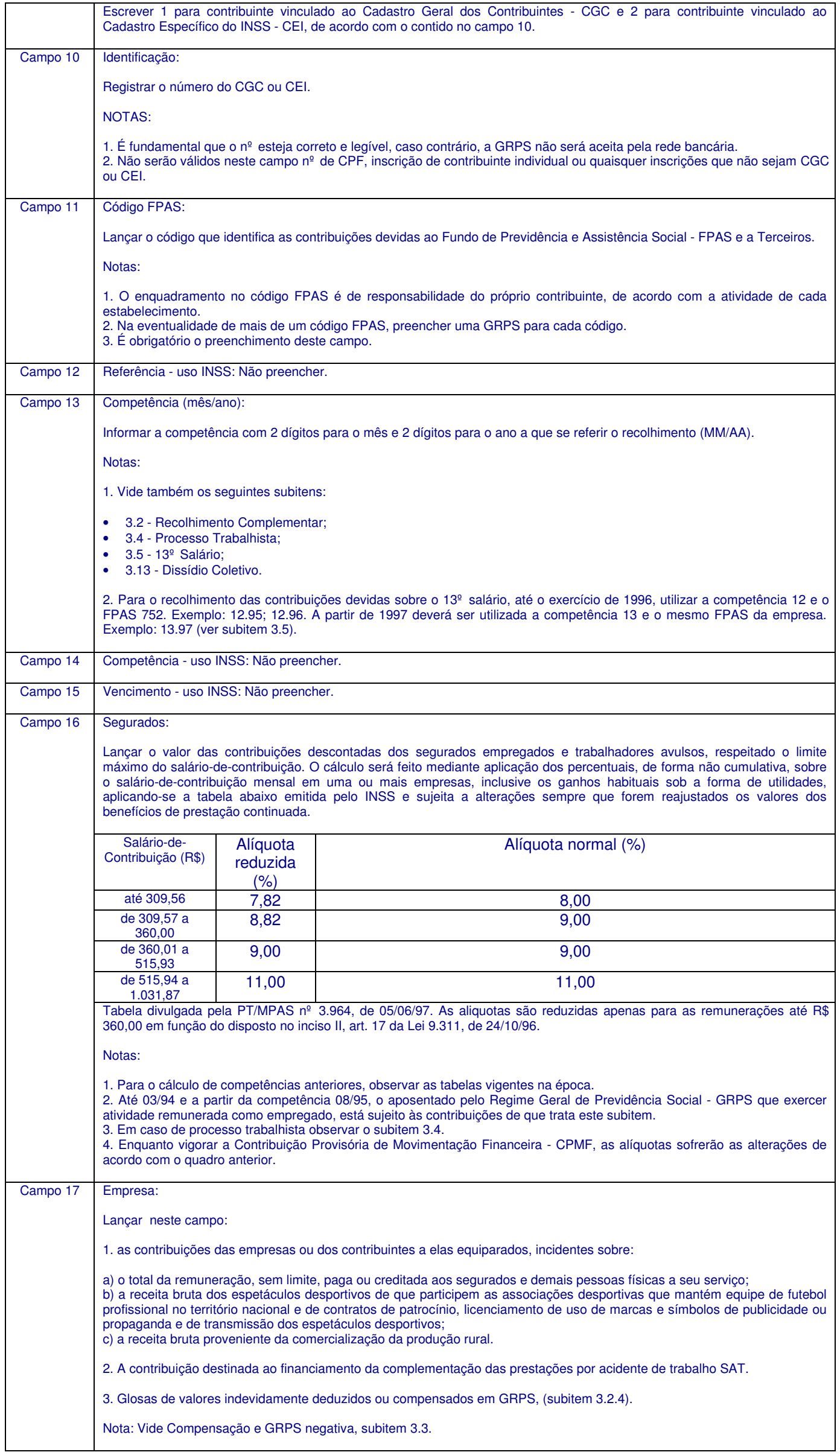

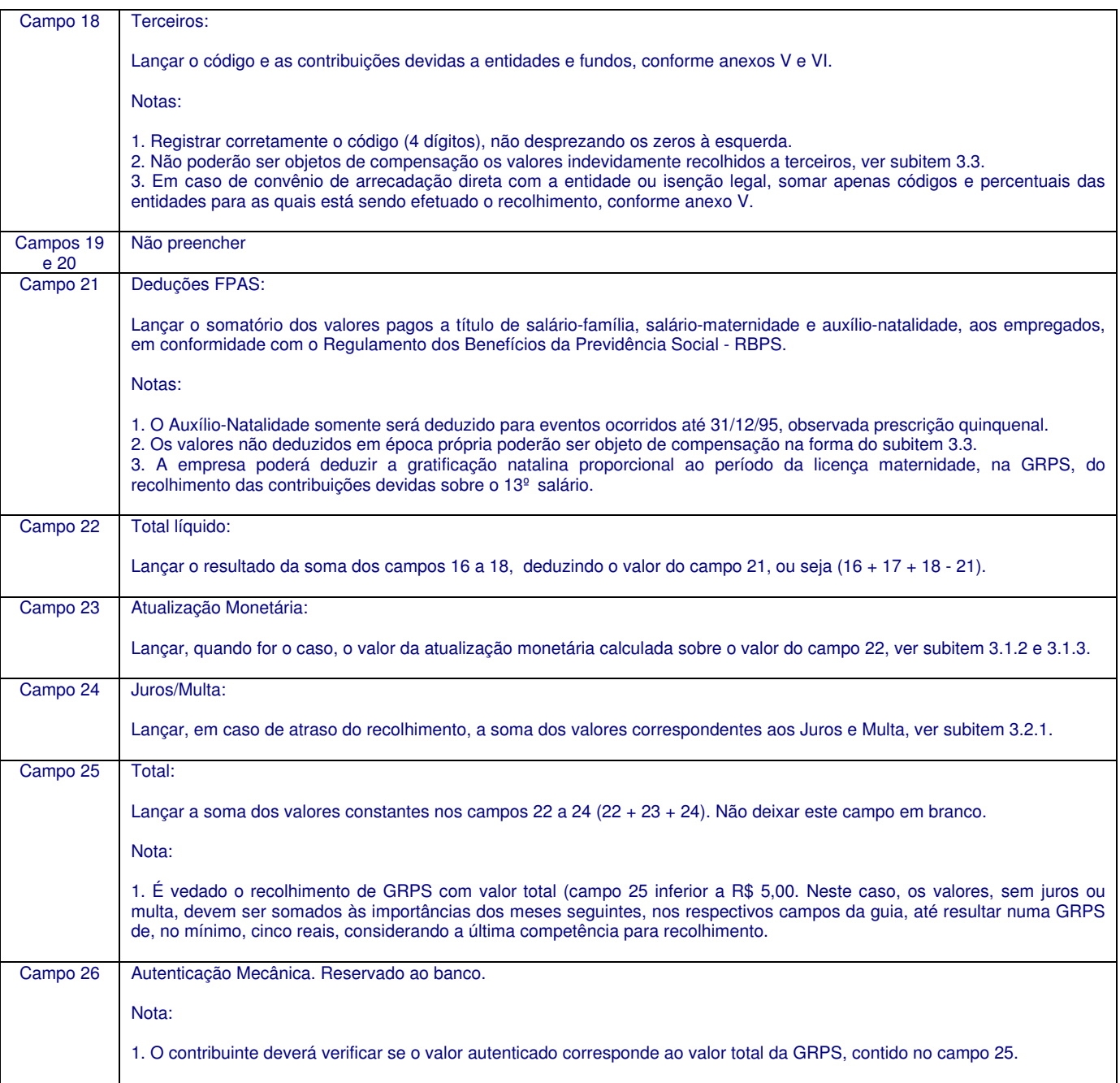

## 3. ORIENTAÇÕES GERAIS:

## 3.1. RECOLHIMENTO DAS CONTRIBUÇÕES

3.1.1. Prazos:

O prazo de recolhimento das contribuições previdenciárias é o dia 2 do mês subsequente ao da competência, prorrogando-se para o primeiro dia útil seguinte, se o vencimento cair em dia em que não haja expediente bancário na localidade onde a empresa normalmente efetua seus recolhimentos.

## EXCEÇÕES:

I - Contribuição sobre a receita bruta do espetáculo de associação desportiva que mantém equipe de futebol profissional, recolhida pela entidade promotora do evento (Federação/Confederação). Vencimento: até 2 dias úteis após a realização de cada espetáculo - vide subitem 3.8.

II - Contribuições sobre 13º salário - ver subitem 3.5.5.

Vencimento: até o dia 20 de dezembro, antecipando-se para o dia útil imediatamente anterior, se o vencimento cair em dia em que não haja expediente bancário.

III - Contribuições recolhidas em Guia de Recolhimento do Contribuinte Individual - GRCI/Carnê - ver subitem 3.14. Vencimento: até o dia 15 do mês subsequente ao da competência, antecipando-se para o dia útil imediatamente anterior se o vencimento cair em dia que não haja expediente bancário na localidade onde o contribuinte normalmente efetua seus recolhimentos.

#### 3.1.2. Recolhimento fora do prazo:

Sobre as contribuições recolhidas após o vencimento haverá incidência de atualização monetária, juros de mora e multa.

#### 3.1.2.1. Atualização Monetária:

Não incide atualização monetária nas competências a partir de 01/95.

A atualização monetária a ser lançada no campo 23 da GRPS será a diferença entre o valor atualizado e o valor líquido constante do campo 22.

O valor atualizado será obtido mediante a divisão do valor originário da contribuição pelo valor da UFIR do 1º dia útil do mês subsequente ao da competência, multiplicando-se o resultado (quantidade em UFIR) pelo valor da UFIR do dia do recolhimento.

3.1.2.2. Juros de Mora:

Calculados sobre o valor da contribuição atualizada monetariamente até a competência 12/94 e a partir 01/95 sobre o valor originário.

De 10/79 a 12/90: 1% ao mês calendário ou fração.

De 01/91 a 12/91: variação da TRD, sobre o valor originário se pago dentro desse período. Pagamento após esse período, calcular sobre o valor do débito atualizado.

De 01/92 a 12/94:

- 1% ao mês calendário ou fração para pagamentos até 03/97;
- para recolhimentos a partir de 04/97, adiciona-se a taxa SELIC.

De 01/95 a 03/95: aplicar a Taxa Média de Captação do Tesouro Nacional - TMCTN;

A partir de 04/95: aplicar a taxa referencial do Sistema Especial de Liquidação e Custódia - SELIC.

Obs.: No mês do vencimento e no mês do pagamento aplicar juros de 1%.

3.1.2.3. Multas:

I - Competências de 12/91 a 03/97:

a) 10% sobre os valores das contribuições em atraso que, até a data do pagamento, não tenham sido incluídas em notificação de débito;

b) 20% sobre os valores pagos dentro de 15 dias contados da data do recebimento da correspondente notificação de débito;

c) 30% sobre os valores pagos mediante parcelamento, desde que requerido no prazo de 15 dias contados da data do recebimento da correspondente notificação de débito - ou ainda sobre os valores não incluídos em notificação de débito e que sejam objeto de parcelamento;

d) 60% sobre os valores pagos em quaisquer outros casos, inclusive por falta de cumprimento de acordo para parcelamento e reparcelamento.

II - Para fatos geradores ocorridos a partir de 04/97, de acordo com a tabela abaixo:

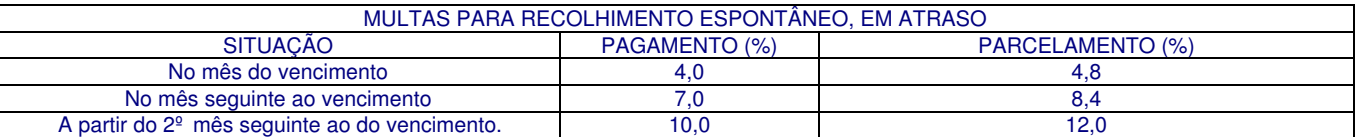

Medidas Provisórias nº 1.571, de 01/04/97 - DOU de 02/04/97 e 1.523-8, de 28/05/97 - DOU de 30/05/97 e reedições.

Notas:

1. O INSS/DAF emite mensalmente e distribui em suas unidades de atendimento, Tabela Prática Aplicada em Contribuições Previdenciárias de cada período (ORTN, OTN, BTN, UFIR) para o cálculo da atualização monetária, juros e multa, inclusive para períodos anteriores à vigência da UFIR, elaborada de acordo com a legislação de regência e os índices ou coeficientes de atualização.

2. Os postos do INSS e as Gerências Regionais de Arrecadação e Fiscalização - GRAF, também dispõem de um programa informatizado denominado Sistema de Acréscimos Legais - SAL, que poderá ser liberado às entidades de classes, empresas de consultoria e escritórios de contabilidade interessados.

3. Campo 8 - Outras informações - lançar nesse campo o salário-de-contribuição na moeda vigente (moeda da época) no mês a que se referirem as contribuições.

4. Campos 16 a 25 - Discriminativo de Valores - em moeda vigente na data do recolhimento, observando-se, no caso de recolhimento em atraso, cada reforma monetária ocorrida no período compreendido entre a competência vencida e a do recolhimento. Havendo perda da expressão monetária, proceder de acordo com subitem 3.1.4.

3.1.3. Recolhimentos de débitos incluídos em Notificação Fiscal de Lançamento de Débito - NFLD ou em Confissão de Dívida Fiscal - CDF.

É vedado ao contribuinte o preenchimento da GRPS, devendo o mesmo comparecer, obrigatoriamente, ao Posto de Arrecadação e Fiscalização - PAF, mais próximo, para emissão de documento de arrecadação apropriado.

3.1.4. procedimento para o cálculo de contribuições em atraso (não incluídas em NFLD):

a) calcular o valor das contribuições aplicando-se as correspondentes alíquotas ao salário-de-contribuição originário, lançado no campo 8 em moeda da época;

b) tratando-se de competência em que vigorava outro padrão monetário, converter as contribuições encontradas na forma acima para a moeda vigente, observando-se cada reforma monetária ocorrida no período, e preencher com o novo padrão (moeda atual) os campos 16 a 25 da GRPS;

c) quando da conversão resultar perda da expressão monetária (valor inferior a um centavo) a GRPS será preenchida da seguinte forma:

Campos 16, 17, 18 e 22 - Registrar: 0,00. Campo 23 - Atualização Monetária: Lançar o valor atualizado.

#### 3.2. RECOLHIMENTO COMPLEMENTAR

3.2.1. Diferença de contribuição:

Qualquer valor que tenha sido recolhido a menor para a Seguridade Social e/ou para Terceiros será regularizado em GRPS preenchida normalmente, lançando-se no campo 13, o mês e ano a que se refere a contribuição, se for o caso com atualização monetária, juros e multa.

No campo 8, deverá ser informado que se trata de recolhimento complementar.

3.2.2. Atualização monetária e acréscimos legais não recolhidos ou recolhidos a menor:

Exemplo:

Contribuição referente à competência 07/94 e recolhida em 01/09/94 sem os acréscimos legais devidos.

Apuração dos valores de atualização monetária, juros e multa para recolhimento em 02/04/97.

Valor originário = R\$ 10.000,00 Valores da UFIR: Em 01/08/94: 0,5911 - UFIR do mês do vencimento; em 01/09/94: 0,6207 - UFIR do mês do recolhimento; em 02/04/97: 0,9108 - UFIR do mês do pagamento.

Atualização do valor:

R\$ 10.000,00 : 0,5911 = 16.917,61 UFIR

16.917,61 UFIR x 0,6207 = R\$ 10.500,76

Cálculo do valor da atualização monetária:

R\$ 10.500,76 - R\$ 10.000,00 = R\$ 500,76

Cálculo do valor da multa R\$ 10.500,76 x 10% = R\$ 1.050,07

Cálculo do valor dos juros: R\$ 10.500,76 x 2% = R\$ 210,01

Valores não recolhidos convertidos em quantidade de UFIR:

Atualização monetária: R\$ 500,76 : 0,6207 = 806,76 UFIR

Multa: R\$ 1.050,07 : 0,6207 = 1.691,75 UFIR

Juros: R\$ 210,01 : 06207 = 338,34 UFIR

Preenchimento da GRPS para recolhimento em 02/04/97:

Campo 11 - FPAS conforme atividade.

Campo 13 - Competência: Mês/Ano: 07/94.

Campo 23 - Atualização Monetária: 806,76 UFIR x 0,9108 = R\$ 734,79

Campo 24 - Juros/Multa: 2.030,09 UFIR x 0,9108 = R\$ 1.849,00.

Campo 25 - Total: R\$ 2.583,79.

3.2.3. Aviso de Acréscimos Legais - ACAL:

O ACAL, composto de discriminativo e de GRPS pré-impressa, é um documento emitido pelo INSS e enviado, via postal, ao contribuinte que recolher a menor ou deixar de recolher a atualização monetária, juros e/ou multa devidos.

Nota:

Em caso de dúvida, ou necessidade de informações complementares, dirigir-se ao Posto de Arrecadação e Fiscalização - PAF do INSS, mais próximo.

3.2.4. Glosa de dedução ou de compensação:

O valor indevidamente deduzido ou compensado pelo contribuinte em GRPS deve ser recolhido, no campo 17, em GRPS específica, preenchendo os respectivos campos com atualização monetária quando for o caso, e com os acréscimos legais devidos.

#### 3.3. COMPENSAÇÃO E REEMBOLSO (GRPS NEGATIVA)

No prazo de 5 anos, a contar da data do recolhimento poderão ser:

a) compensadas as contribuições, os acréscimos legais e a atualização monetária, recolhidos indevidamente ou a maior;

b) deduzidos o salário-família o salário-maternidade e o auxílio-natalidade (extinto a partir 01/01/96) não deduzidos em época própria.

#### 3.3.1. Compensação:

3.3.1.1. A importância a ser compensada, não pode ser superior a 30% do valor a ser recolhido em cda competência. Quando a importância a ser compensada for superior a 30%, a compensação poderá ser efetuada em tantos recolhimentos de competências subsequentes, quantos forem necessários.

Observar que o percentual de 30% será calculado considerando-se os seguintes campos da GRPS: 16 + 17 - 21.

3.3.1.2. A compensação somente poderá ser realizada em GRPS do estabelecimento que efetuou o recolhimento indevido.

3.3.1.3. O valor a ser compensado deverá ser subtraído daquele devido no campo 17, e na insuficiência deste, subtrair do campo 16.

3.3.1.4. A GRPS utilizada para compensação deverá registrar obrigatoriamente no campo 8 o valor originário recolhido indevidamente e a competência a que ele se refere, o cálculo da atualização e o total do campo 17.

Os demonstrativos dos valores lançados na GRPS devem ficar à disposição da fiscalização do INSS, por 10 anos.

3.3.1.5. A compensação somente poderá ser feita em GRPS paga até o prazo de vencimento da competência, sobre a qual não incida multa e juros, obedecendo o seguinte procedimento:

a) competência até 12/94 - atualizar monetariamente desde a data do recolhimento indevido até 31/12/95, utilizando a UFIR de R\$ 0,7952 na conversão para real. A partir de 01/01/96 aplicar a taxa do Sistema Especial de Liquidação e de Custódia para títulos federais - SELIC;

b) competência de 01/95 a 11/95 - não existe atualização monetária. Aplicar juros correspondentes a SELIC a partir de 01/01/96. Caso o pagamento das contribuições referentes às competências acima, tenha ocorrido fora do prazo de vencimento e a partir de 01/01/96, aplicar o disposto na alínea "c" deste subitem;

c) a partir da competência 12/95 - não existe atualização monetária. Aplicar juros correspondentes a 1% no mês do recolhimento indevido e a SELIC a partir dos meses subsequentes;

d) no mês em que for feita a compensação aplicar juros correspondentes a 1%, nas situações descritas nas letras "a", "b" e "c" desse subitem.

#### Não pode haver compensação:

a) de contribuição transferida ao custo de bem ou serviço, oferecido à sociedade;

b) de contribuição destinada a Terceiros (campo 18), podendo a empresa pedir restituição, diretamente às respectivas entidades e fundos;

c) quando a GRPS em que se pretende realizá-la não quitar o total da contribuição devida para a competência;

d) em GRPS recolhida fora do prazo;

e) quando existirem contribuições em atraso ou qualquer tipo de débito impeditivo;

f) entre valores de contribuições que não sejam da mesma espécie, assim entendidas aquelas arrecadadas e administradas pelo INSS para a Seguridade Social, excluídas, consequentemente, aquelas arrecadadas pela Receita Federal e as arrecadadas pelo INSS para Terceiros.

#### 3.3.2. Reembolso:

O reembolso referente ao salário-família, ao salário-maternidade e/ou ao auxílio-natalidade não efetuado em época própria poderá ser feito, no campo 21, desde que observado o prazo previsto no item 3.3 e as restrições constantes no subitem 3.3.1.

## 3.3.3. GRPS negativa:

Quando o valor do salário-família e do salário-maternidade a deduzir no campo 21 da GRPS for igual ou superior ao valor das contribuições devidas (campos 16 + 17 + 18), resultando em saldo zero ou favorável ao contribuinte,

este deverá comparecer ao Posto de Arrecadação e Fiscalização - PAF da jurisdição do seu endereço, para quitação e reembolso, se for o caso. (Ver subitem 2.1, campo 25).

#### 3.4. PROCESSO TRABALHISTA

Nas ações trabalhistas, de que resultar pagamento de remuneração ao empregado, o recolhimento de contribuição será efetuado no dia 2 do mês subsequente ao da liquidação do acordo ou sentença, prorrogando-se para o dia útil seguinte se o vencimento cair em dia que não haja expediente bancário. Se o pagamento da sentença ou acordo for efetuado parceladamente, o prazo para o recolhimento será o dia 2 do mês subsequente a cada parcela, prorrogando-se para o dia útil seguinte se o vencimento cair em dia em que não haja expediente bancário na localidade onde a empresa normalmente efetua seus recolhimentos.

3.4.1. Discriminação das parcelas:

Quando no acordo ou sentença não constar, discriminadamente, mês a mês, as rubricas e seus respectivos valores, a contribuição previdenciária incidirá sobre o total do acordo ou sentença.

A fixação de percentuais de verbas indenizatórias e remuneratórias não será considerada como discriminação. Nesta hipótese, a base de cálculo será o total do acordo ou sentença.

Quando constar discriminadamente o valor das parcelas correspondentes a cada mês, a contribuição do empregado será calculada, mês a mês, aplicando-se as alíquotas previstas, de acordo com a faixa salarial, observado o limite máximo do salário-de-contribuição.

Na hipótese de não constar discriminadamente o valor das parcelas mensais, a contribuição do empregado a ser calculada, incidirá sobre o total do acordo ou sentença, aplicando-se a alíquota mínima.

3.4.2. Preenchimento da GRPS:

Preenchida de acordo com as normas gerais - subitem 2, observando:

Campo 8 - Outras informações: Registrar:

- o número do processo e da Junta de Conciliação e Julgamento;
- o nome do reclamante;
- o valor do acordo ou sentença e respectiva data do pagamento.

Campo 13 - Competência (Mês/Ano):

Registrar como competência, o mês do pagamento do acordo ou sentença, ou da parcela, se for o caso.

Notas:

1. O empregador doméstico deverá recolher as contribuições dos acordos ou sentenças, preferencialmente, em GRCI/Carnê, ou, na falta deste, em GRPS-3, em guia única, obtida junto ao Posto de Arrecadação e Fiscalização - PAF jurisdicionante.

2. As microempresas e empresas de pequeno porte que aderirem ao Sistema Integrado de Pagamento de Impostos e Contribuições - SIMPLES, deverão recolher as contribuições decorrentes de reclamatórias trabalhistas, para com a Seguridade Social, observando os seguintes períodos:

a) Fato gerador ocorrido em competências anteriores a 01/01/97, recolher também as contribuições da empresa, SAT e Terceiros;

b) Fato gerador abrangendo período anterior e posterior a 01/01/97, recolher somente as contribuições da empresa, SAT e Terceiros incidentes sobre o período anterior, feito através de rateio;

c) Fato gerador posterior a 01/01/97, não recolher as contribuições da empresa, SAT e Terceiros.

Obs.: As contribuições relativas aos empregados serão devidas em qualquer hipótese.

3.5. 13º SALÁRIO:

3.5.1. Incidência da contribuição:

A contribuição sobre o 13º salário é devida quando do pagamento ou crédito da última parcela, ou na rescisão de contrato de trabalho, e incidirá sobre o valor bruto da remuneração sem a compensação dos adiantamentos pagos. Até 07/97, não incidirá contribuição sobre o 13º salário relativo ao aviso prévio indenizado (1/12 avos), pago na rescisão do contrato de trabalho. A partir 08/97, esta parcela sofre incidência de contribuição.

3.5.2. Contribuição do empregado:

Será calculada em separado da remuneração normal, mediante aplicação das alíquotas correspondentes à faixa salarial, inclusive quando se tratar de 13º salário proporcional na rescisão do contrato de trabalho.

3.5.3. Preenchimento da GRPS:

Até o exercício de 1996:

Campo 11 - FPAS: 752;

Campo 13 - Competência (mês/ano): Utilizar a competência 12. Exemplo: 12/95; 12/96.

A partir do exercício de 1997:

Campo 11 - FPAS: Lançar o código normalmente utilizado;

Campo 13 - Competência (mês/ano): Utilizar a competência 13. Exemplo: 13/97.

Campo 21 - Deduções FPAS: ver subitem 3.5.4.

Os demais campos serão preenchidos de acordo com as regras gerais.

Notas:

1. Na GRPS relativa ao 13º salário não pode haver compensação ou dedução, exceto aquela decorrente do 13º salário proporcional ao salário-maternidade, que será efetuada no campo 21.

2. No caso de rescisão de contrato de trabalho, as contribuições devidas serão recolhidas na forma e nos prazos das contribuições sobre a folha de salários do mês, inclusive as ocorridas no mês de dezembro.

3.5.4. 13º salário proporcional ao período de licença-maternidade:

O valor do 13º salário relativo ao período da licença-maternidade será reembolsado pela empresa, mediante dedução na GRPS, utilizada para o recolhimento das contribuições sobre o 13º salário.

Cálculo:

a) dividir o valor do 13<sup>º</sup> salário pelo n<sup>º</sup> de meses considerados para o seu cálculo;

b) dividir o resultado da operação anterior por 30;

c) multiplicar o resultado dessa operação pelo número de dias de gozo de licença-maternidade no ano.

3.5.5. Prazos para recolhimento:

As contribuições incidentes sobre o 13º salário de empregados deverão ser recolhidas até o dia 20 de dezembro.

3.5.6. 13º salário para salários variáveis:

Relativamente aos empregados que recebem salário variável, o ajuste da contribuição decorrente de eventual diferença deverá ser efetuado na competência janeiro do exercício seguinte, na GRPS normal da própria empresa.

3.6. PRODUTOR RURAL

3.6.1. Segurado Especial:

3.6.1.1. Base de cálculo:

Receita bruta proveniente da comercialização da produção rural.

## QUADRO RESUMO DE ALÍQUOTAS

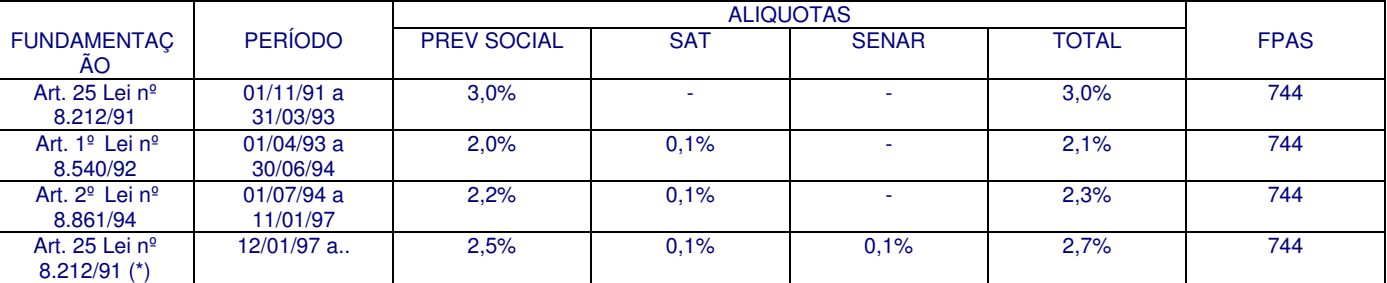

Redação dada pela OS/INSS/DAF nº 159, de 02/05/97 - DOU de 21/05/97 e (\*) art. 1º da MP 1.523 de 11/10/96, e reedições.

Preenchimento da GRPS:

Campo 8 - Outras informações informar a base de cálculo das contribuições.

Campo 11 - FPAS: Escrever o código FPAS 744.

Campo 16 - Segurados: Em branco.

Campo 17 - Empresas: Lançar o resultado da aplicação do percentual de 2,6% (Prev. Social + SAT) sobre a base de cálculo.

Campo 18 - Terceiros: A partir de 12/01/97, registrar o código 0512, e o resultado da aplicação da alíquota de 0,1% (SENAR) sobre a base de cálculo.

Campos 19, 20 e 21 - Em branco.

Obs.: Os demais campos da GRPS serão preenchidos de acordo com as regras gerais.

Nota: Se desejar, o segurado especial também poderá contribuir como facultativo sobre o salário-base, em GRCI/Carnê (ver subitem 3.14).

3.6.2. Produtor Rural Pessoa Física, Equiparado a Autônomo:

3.6.2.1. Base de cálculo:

Receita bruta proveniente da comercialização da produção rural.

QUADRO RESUMO DE ALÍQUOTAS

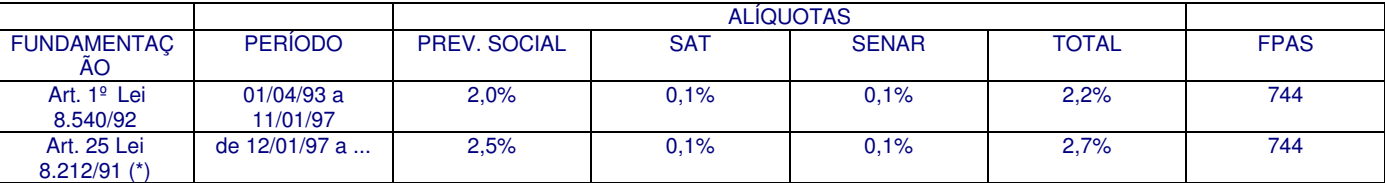

Redação dada pela OS/INSS/DAF nº 159, de 02/05/97 - DOU de 21/05/97 e (\*) art. 1º da MP 1.523 de 11/10/96, e reedições.

Preenchimento da GRPS

Campo 8 - (Outras informações): Informar a base de cálculo das contribuições.

Campo 11 - FPAS: Lançar o código 744.

Campo 16 - Segurados: Em branco.

Campo 17 - Empresa: Lançar o resultado da aplicação da alíquota vigente à época sobre a base de cálculo.

Campo 18 - Terceiros: Registrar o código 0512, e o resultado da aplicação da alíquota de 0,1% sobre a base de cálculo.

Campos 19, 20 e 21: Em branco.

Obs.: Os demais campos serão preenchidos de acordo com as regras gerais.

3.6.2.2. Base de Cálculo Folha de Pagamentos:

QUADRO RESUMO DE ALÍQUOTAS

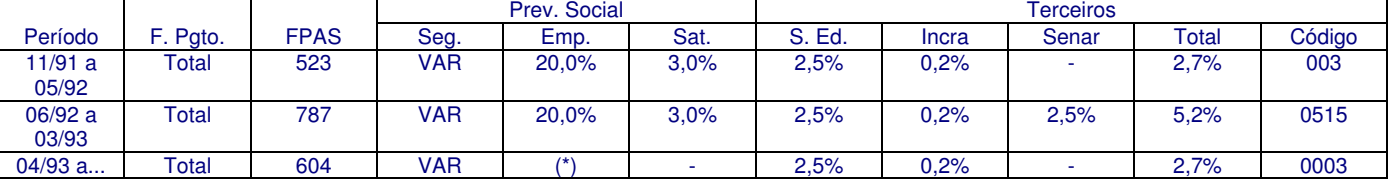

Redação dada pela OS/INSS/DAF nº 159, de 02/05/97 - DOU de 21/05/97.

Preenchimento da GRPS:

Campo 8 - Outras informações: Lançar o salário de contribuição, sem limite, pago aos segurados empregados.

Campo 11 - FPAS: A partir de 04/93, lançar o código 604. Nos demais períodos, observar a tabela anterior.

Campo 16 - Segurados: Registrar as contribuições descontadas dos segurados, observando o limite.

Campo 17 - Empresa:

a) de 11/91 a 03/93, lançar o resultado da aplicação da soma das alíquotas relativas à empresa + SAT sobre a base de cálculo;

b) de 04/93 a 04/96, deixar em branco;

c) (\*) a partir de 05/96, lançar a contribuição incidente sobre a remuneração paga a trabalhador autônomo, avulso e demais pessoas físicas, instituídas pela Lei Complementar nº 84/96.

Campo 18 - Terceiros: Lançar o código e a contribuição destinada a terceiros, salário-educação e INCRA, conforme tabela.

Campos 19 e 20: Em branco.

Obs.: Os demais campos serão preenchidos de acordo com as regras gerais.

3.6.2.3. Salário-Base:

Contribuição obrigatória do produtor rural pessoa física, recolhida em GRCI/Carnê, a partir de 11/91.

3.6.3 - Produtor Rural Pessoa Jurídica.

3.6.3.1. Base de Cálculo:

Receita bruta proveniente da comercialização da produção rural.

QUADRO DE RESUMO DE ALÍQUOTAS

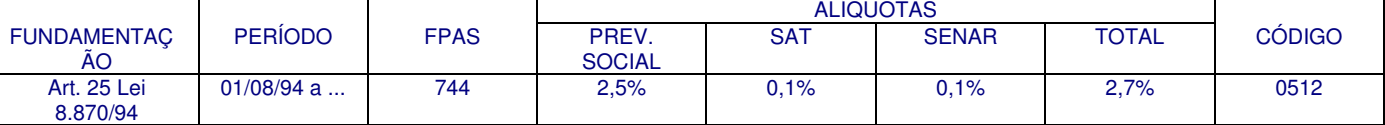

Redação dada pela OS/INSS/DAF nº 159, de 02/05/97 - DOU de 21/05/97.

Preenchimento de GRPS:

Campo 8 - Outras informações: Informar a base de cálculo da contribuição.

Campo 11 - FPAS: Lançar o código 744.

Campo 16 - Segurados: Em branco.

Campo 17 - Empresa: Registrar a contribuição apurada resultante da aplicação da alíquota de 2,6% incidente sobre a base de cálculo.

Campo 18 - Terceiros: Lançar o código 0512 e a contribuição apurada resultante da aplicação da alíquota de 0,1% sobre a base de cálculo, destinada ao SENAR.

Campos 19, 20, 21: Em branco.

Obs.: Os demais campos serão preenchidos de acordo com as regras gerais.

Nota:

As agroindústrias não recolhem sobre a produção rural, exceto as contribuições decorrentes de sub-rogação na aquisição de produtos rurais diretamente de produtores pessoas físicas:

3.6.3.2. Base de cálculo: Folha de Pagamentos.

## QUADRO RESUMO DE ALÍQUOTAS

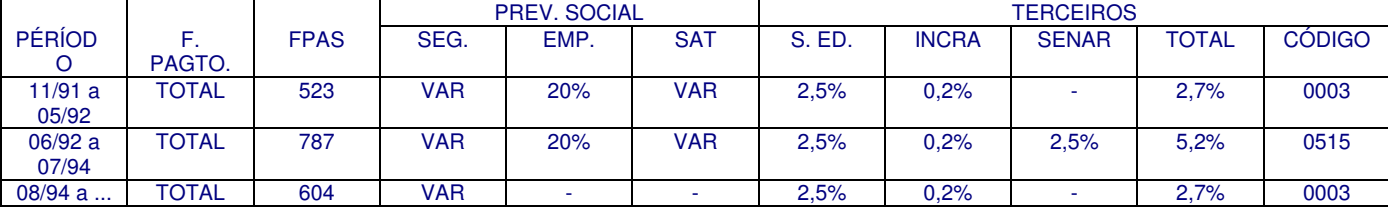

Redação dada pela OS/INSS/DAF nº 159, de 02/05/97 - DOU de 21/05/97.

Preenchimento da GRPS:

Campo 8 - Outras informações: Lançar o salário-de-contribuição, sem limite, pagp aos segurados empregados.

Campo 11 - FPAS: Lançar o código, conforme tabela.

Campo 16 - Segurados: Registrar a contribuição descontada dos empregados.

Campo 17 - Empresa:

a) de 11/91 a 07/94 - Lançar o resultado da aplicação da soma das alíquotas relativas à empresa + SAT sobre a base de cálculo;

b) de 08/94 a 04/96 - Deixar em branco;

c) a partir de 05/96 - Se houver remuneração para empresário, trabalhador autônomo, avulso e demais pessoas físicas, lançar neste campo a contribuição instituída pela Lei Complementar nº 84/96.

Campo 18 - Terceiros: Lançar o código e a contribuição destinada a Terceiros - Salário-Educação e INCRA, conforme tabela.

Campos 19 e 20: Em branco.

Obs.: Os demais campos serão preenchidos de acordo com as regras gerais.

Nota: O empreiteiro contribui, obrigatoriamente, na qualidade de contribuinte individual, em GRCI/Carnê, sobre o salário-base.

## 3.6.4. Agroindústrias

Recolhimento sobre a Folha de Pagamentos de todos os seus empregados, desde a competência 11/91.

3.6.4.1. Agroindústrias Relacionadas no Decreto 1.146/70

Empregados que atuem diretamente na produção primária de origem animal ou vegetal e no setor industrial.

## QUADRO RESUMO DE ALÍQUOTAS

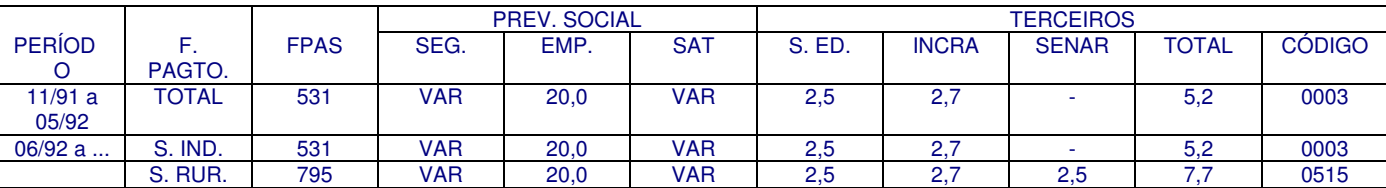

Redação dada pela OS/INSS/DAF nº 159, de 02/05/97, DOU de 21/05/97.

#### 3.6.4.2. Demais Agroindústrias

Empregados que atuem diretamente na produção primária de origem animal ou vegetal e no setor industrial.

## QUADRO RESUMO DE ALÍQUOTAS

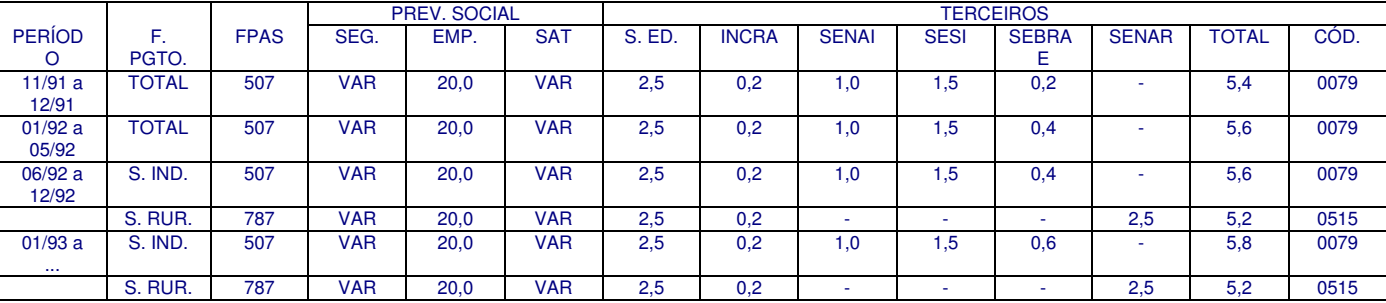

Redação dada pela OS/INSS/DAF nº 159, de 02/05/97, DOU de 21/05/97.

Nota:

Todas as agroindústrias estão sujeitas às contriuições instituídas pela Lei Complementar nº 84/96, quando remunerarem empresários, autônomos, avulsos e demais pessoas físicas.

3.6.5. Responsáveis pelo recolhimento.

A responsabilidade pelo recolhimento da contribuição incidente sobre a receita bruta da comercialização da produção rural será:

a) do adquirente, consignatário ou cooperativa, que fica sub-rogado nas obrigações do produtor rural pessoa física; b) do produtor rural pessoa física, quando vender diretamente no varejo a consumidor pessoa física ou exportar a produção;

c) do adquirente, consignatário ou cooperativa, que ficava sub-rogado nas obrigações do produtor rural pessoa jurídica, até 13/10/96.

d) do produtor rural pessoa jurídica, a partir de 14/10/96, por força da MP nº 1.523/96, não havendo mais a subrogação.

## 3.7. CONSTRUÇÃO CIVIL

3.7.1. Recolhimento das contribuições

O recolhimento da contribuição será em GRPS distinta, por obra:

## PREENCHIMENTO DA GRPS

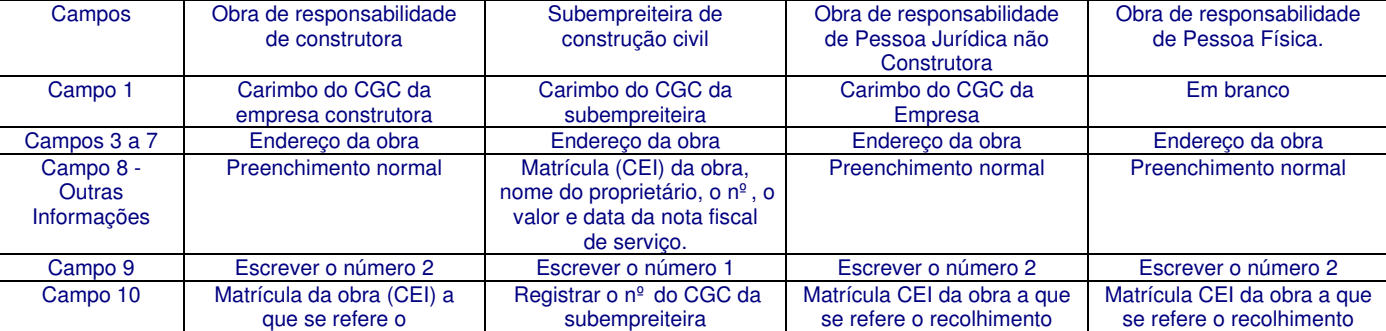

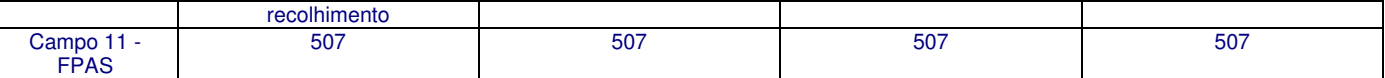

Obs.: Demais campos serão preenchidos de acordo com as regras gerais.

Nota: As empresas construtoras e as subempreiteiras deverão recolher as contribuições relativas ao pessoal administrativo em GRPS específica.

3.8. ASSOCIAÇÃO DESPORTIVA QUE MANTÉM EQUIPE DE FUTEBOL PROFISSIONAL.

A contribuição empresarial destinada à Seguridade Social, da associação desportiva que mantém equipe de futebol profissional, corresponde a 5% da receita bruta decorrente:

a) dos espetáculos desportivos de que participe no território nacional, em qualquer modalidade desportiva, inclusive jogos internacionais;

b) de qualquer forma de patrocínio, licenciamento de uso de marcas e símbolos de publicidade ou propagandas e de transmissão dos espetáculos desportivos (contribuição devida a partir de 12/01/97).

3.8.1. Prazos para recolhimento:

a) Até 2 dias úteis após a realização do evento, no caso da alínea "a" do subitem 3.8; b) Dia 2 do mês seguinte ao da ocorrência do fato gerador, prorrogando-se o prazo para o dia útil subsequente, quando o dia 2 cair em dia no qual não haja expediente bancário, no caso da alínea "b", do subitem 3.8.

3.8.2. Responsabilidade pelo recolhimento:

a) da entidade promotora do espetáculo, no caso de alínea "a" do subitem 3.8;

b) da empresa que enviar recursos para a associação desportiva que mantém equipe de futebol profissional, no caso da alínea "b", do subitem 3.8.

### PREENCHIMENTO DA GRPS

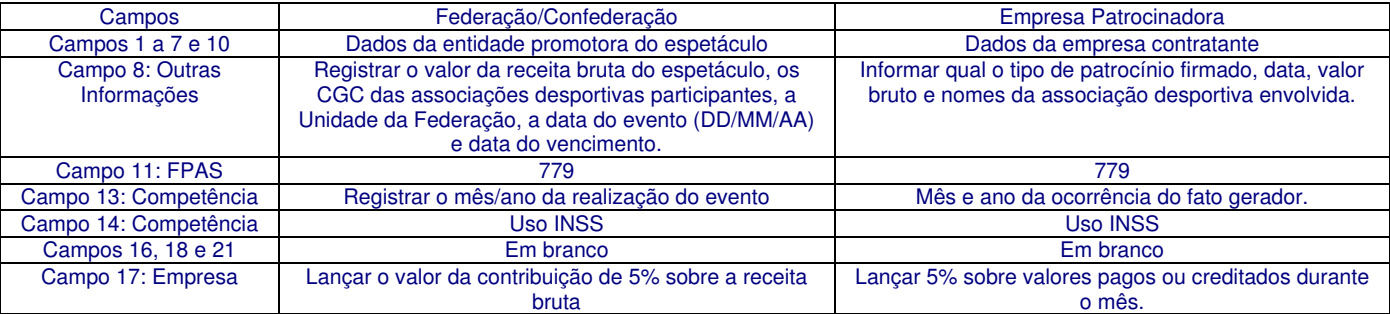

Obs.: Demais campos serão preenchidos de acordo com as regras gerais.

3.8.3. Contribuição sobre a Folha de Pagamentos:

A associação desportiva que mantém equipe de futebol profissional, é obrigada a:

a) descontar e recolher a contribuição dos empregados, atletas ou não;

b) recolher a contribuição para Terceiros;

c) recolher as contribuições previstas na Lei Complementar nº 84/96 quando remunerar autônomo, avulso e demais pessoas físicas;

d) preencher o campo 11 - FPAS, utilizando o código 647.

Notas:

1. Nos períodos em que estiver desfiliada da Federação, a associação desportiva que mantém equipe de futebol profissional estará obrigada à contribuição empresarial na forma estabelecida para as empresas em geral, usando código FPAS 566.

2. As demais associações desportivas que não mantém equipe de futebol profissional, contribuirão na forma das empresas em geral, utilizando o código FPAS 566.

## 3.9. EMPRESA DE TRABALHO TEMPORÁRIO

A empresa de trabalho temporário deverá elaborar Folhas de Pagamento e GRPS distintas para os seus empregados permanentes e para os trabalhadores temporários, por empresas tomadora de serviço.

# PREENCHIMENTO DA GRPS

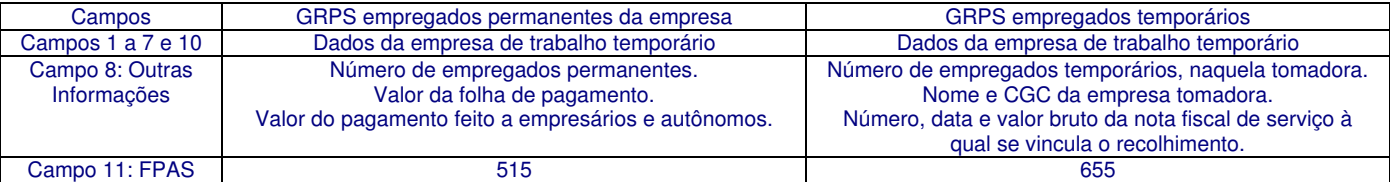

Obs.: Demais compos serão preenchidos de acordo com as regras gerais.

3.9.1. Seguro de Acidente do Trabalho - SAT

Até a competência 06/97, a alíquota de contribuição para o SAT será estabelecida em função de sua atividade preponderante, assim entendida a que ocupar o maior número de trabalhadores temporários nas diversas tomadoras, sendo aplicada inclusive para o recolhimento sobre a folha de pagamento dos empregados permanentes da empresa de trabalho temporário.

A partir de competência 07/97, a alíquota do SAT, será de 2,0%, correspondente ao código 7450.0, do Regulamento da Organização e do Custeio da Seguridade Social, aprovado pelo Decreto 2.173/97.

Nota: A empresa tomadora de serviço de trabalhadores temporários preencherá a GRPS como as empresas em geral, não considerando os trabalhadores temporários a seu serviço.

## 3.10. EMPRESA PRESTADORA DE SERVIÇO COM CESSÃO DE MÃO-DE-OBRA

A empresa prestadora dos serviços deve elaborar Folhas de Pagamento e GRPS distintas por tomador de serviço e outra referente ao pessoal administrativo e operacional.

#### PREENCHIMENTO DA GRPS

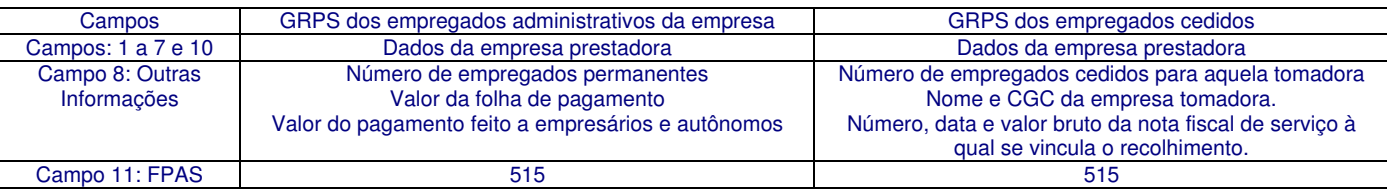

Obs.: Demais campos serão preenchidos de acordo com as regras gerais.

Nota: A alíquota de contribuição para o SAT, será estabelecida em função da atividade preponderante da prestadora de serviços assim consideradas, aquela atividade que ocupa o maior número de segurados empregados.

#### 3.11. RESPONSABILIDADE SOLIDÁRIA

As empresas tomadoras de serviços respondem solidariamente com a prestadora pelas obrigações para com a Seguridade Social, em relação aos serviços a elas prestados.

A entidade beneficente de assistência social em gozo de isenção da cota patronal responde solidariamente com o empreiteiro/subempreiteiro pelo pagamento das contribuições sociais incidentes sobre a remuneração de segurados, exceto a cota patronal e a contribuição para Terceiros, qualquer que tenha sido a forma de contratação.

A administração pública federal, estadual, do Distrito Federal e municipal, direta, autárquica e fundacional, responde solidariamente com o contratado pelos encargos previdenciários, exceto a contribuição para Terceiros e não sendo possível da aplicação de multa.

3.11.1. Elisão:

A elisão da solidariedade por parte do contratante do serviço de cessão de mão-de-obra ou trabalho temporário, proprietário, incorporador, dono da obra ou condômino de unidade imobiliária, ocorrerá com a apresentação ao INSS de cópia autenticada da GRPS e Folha de Pagamento distinta por tomador, referente à remuneração dos segurados a seu serviço.

É admitida a retenção de importâncias devidas ao executor, pelo tomador de serviços para garantia do cumprimento das obrigações sociais, do prestador, não se aplicando, em qualquer hipótese, o benefício de ordem.

#### 3.12. MICROEMPRESAS E EMPRESA DE PEQUENO PORTE

As microempresas estão sujeitas às mesmas regras das empresas em geral exceto quanto à contribuição para o SAT, calculada pelo percentual mínimo (1,0%) a partir de 11/91.

3.12.1. Preenchimento da GRPS - Microempresa:

Campo 8 - Outras informações:

Até 06/97, lançar o código SAT - 999 998-1;

A partir de 07/97, a microempresa deverá informar a alíquota de 1,0% referente ao grau de risco para custeio das prestações do Seguro Acidente do Trabalho.

3.12.2. Preenchimento da GRPS - Empresa de Pequeno Porte:

Campo 8 - Outras informações:

Até a competência 06/97, registrar o código da atividade preponderante que determina o grau de risco do SAT, por estabelecimento. É considerada atividade preponderante do estabelecimento aquele que abrange o maior número de segurados empregados, trabalhadores avulsos e médicos-residentes.

A partir da competência 07/97, registrar a alíquota do grau de risco SAT correspondente à atividade preponderante da empresa, de acordo com o enquadramento previsto no ROCSS - Regulamento da Organização e do Custeio da Seguridade Social, aprovado pelo Decreto 2.173/97. Neste caso, considera-se atividade preponderante da empresa (matriz e filiais) aquela que abrange o maior número de empregados e trabalhadores avulsos.

#### 3.12.3. Empresa optante pelo SIMPLES

As microempresas e as empresas de pequeno porte que optarem pelo Sistema Integrado de Pagamento de Impostos e Contribuições - SIMPLES, recolherão em GRPS, exclusivamente, as contribuições descontadas dos segurados empregados, podendo deduzir os valores pagos a título de salário-maternidade e salário-família, no campo 21.

No campo 8 escrever: "Empresa optante pelo SIMPLES" e lançar o valor da receita bruta mensal e alíquota utilizada para o recolhimento no DARF referente ao INSS, na competência utilizada para o recolhimento das contribuições previdenciárias.

## 3.13. DISSÍDIO COLETIVO

A incidência da contribuição previdenciária sobre valores pagos em decorrência de dissídio coletivo, terá como competência, a data do acordo ou sentença. Os valores pagos serão somados à remuneração do mês, para fins de incidência da contribuição da empresa. A contribuição do empregado será calculada mês a mês, aplicando-se as alíquotas de 8, 9 ou 11%, observado o limite máximo do salário-de-contribuição e recolhida na GRPS da competência do acordo ou sentença, não incidindo acréscimos de juros e multa, se recolhida até o dia 2 do mês seguinte a homologação do acordo ou sentença.

#### 3.14. CONTRIBUINTE INDIVIDUAL

O contribuinte individual recolhe suas contribuições em carnê até 12/97.

A partir de 01/98, obrigatoriamente, recolherá em Guia de Recolhimento do Contribuinte Individual - GRCI (modelo no anexo VII).

Excepcionalmente, na falta de Carnê/GRCI, o contribuinte individual deverá comparecer a Posto de Arrecadação e Fiscalização do INSS, que emitirá a GRPS-3, no código 205, de acordo com a OS/CONJ/INSS/DSS/DAF nº 55, de 19/11/96.

#### 3.14.1. Preenchimento da GRCI:

Campo 1 - Dados Cadastrais:

- Nome do segurado;
- Endereço completo do segurado;
- Número do telefone do segurado.

Campo 2 - Dados de Cálculo:

- Classe A classe da escala de salário-base em que o segurado está enquadrado;
- Salário-de-Contribuição Valor do salário-de-contribuição constante da escala de salário-base que o segurado está enquadrado.
- Alíquota (%) Alíquota de contribuição aplicada sobre o salário-de-contribuição.

#### Campo 3 - Dados de Contribuição:

- nº de inscrição Número de inscrição do contribuinte individual constante do CICI ou DCT/CI;
- Competência: Mês e ano a que se refere o recolhimento, no formato (MM/AAAA);
- Valor da contribuição Valor originário da contribuição devida;
- Atualização monetária Valor da atualização monetária, se houver;
- Juros e multa Valor dos juros e da multa apurados;
- Total Valor resultante do somatório do valor originário + atualização monetária (se houver) + multa e juros.
- Campo: Autenticação Mecânica Destinado à autenticação mecânica correspondente ao valor constante no campo valor total da GRCI.

## 3.15. ÓRGÃO PÚBLICO - GRPS ELETRÔNICA

Para órgão/entidade pública que opera a Conta Única do Tesouro Nacional, por meio do Sistema Integrado de Administração Financeira - SIAFI - existe a opção de recolhimento em GRPS ELETRÔNICA, a partir de 02/01/96, (anexo VIII).

Os órgãos do Poder Público (União, Estado, DF e Município), inclusive as respectivas autarquias e fundações com personalidade jurídica de direito público, enquadram-se no FPAS 582, não efetuam recolhimento de contribuições para Terceiros, e estão isentos de multa por recolhimentos em atraso.

## 4. LEGISLAÇÃO BÁSICA

- Lei Complementar nº 84, de 18/01/96;
- Lei nº 8.212, de 24/07/91;
- Lei nº 8.315, de 23/12/91;
- Lei nº 8.383, de 30/12/91;
- Lei nº 8.444, de 20/07/92;
- Lei nº 8.540, de 22/12/92;
- Lei nº 8.620, de 05/01/93;
- Lei nº 8.630, de 25/02/93;
- Lei nº 8.641, de 31/03/93; • Lei nº 8.642, de 31/03/93;
- Lei nº 8.860, de 24/03/94;
- Lei nº 8.861, de 25/03/94;
- Lei nº 8.864, de 28/03/94;
- Lei nº 8.870, de 15/04/94;
- Lei nº 9.317, de 05/12/96;
- MP nº 1.523-10, de 25/07/97;
- MP nº 1.571-4, de 25/07/97.

ANEXO III - A

Especificações da GRPS

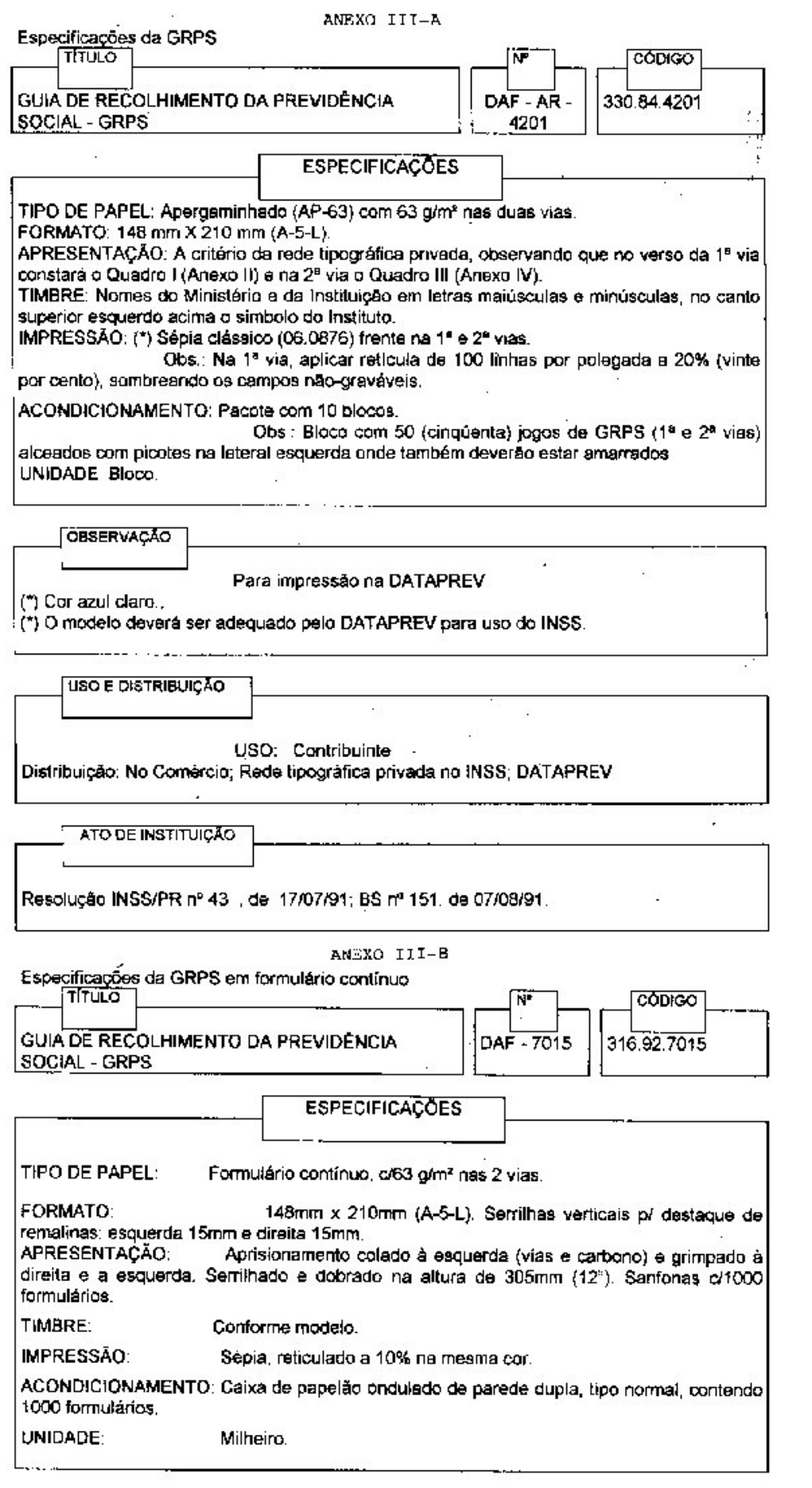

#### OBSERVAÇÃO:

Formulário adquirido no comércio local. O INSS deverá confeccionar para atender à Rede Bancária através da Arrecadação. Deve-se fornecer à firma encarregada da confecção, além do fotolito e especificação, um modelo do respectivo formulário.

USO E DISTRIBUIÇÃO: USO: Rede Bancária/Arrecadação DISTRIBUIÇÃO: Orgão de Material/DAF

ATO DE INSTITUIÇÃO: Resolução INSS/PR nº 43, de 17/07/91; BS nº 151, de 07/08/91.

## ANEXO II

Modelo da GRPS

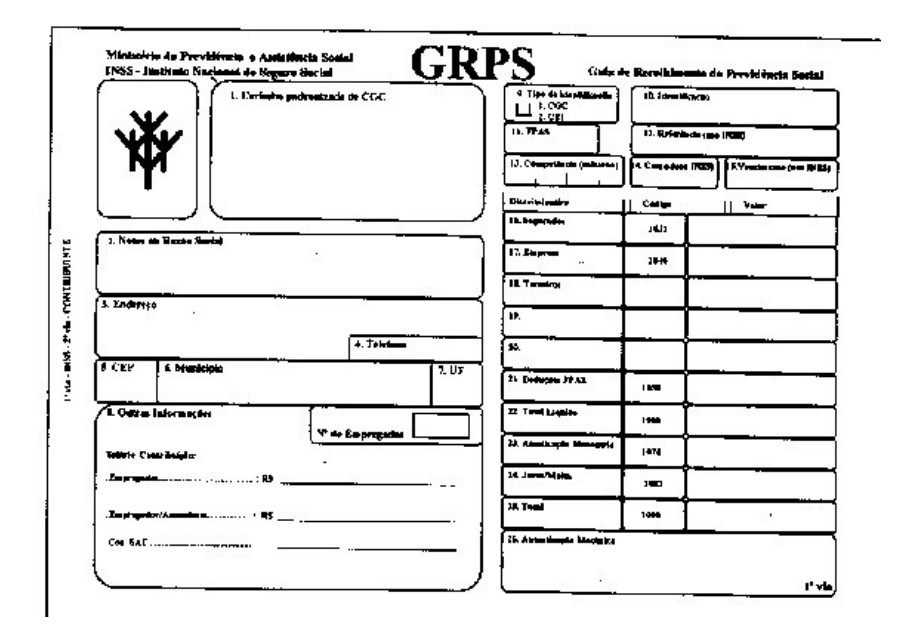

## **ANEXO IV**

# **RESUMO DO FPAS (vigência a partir de 01/97).**

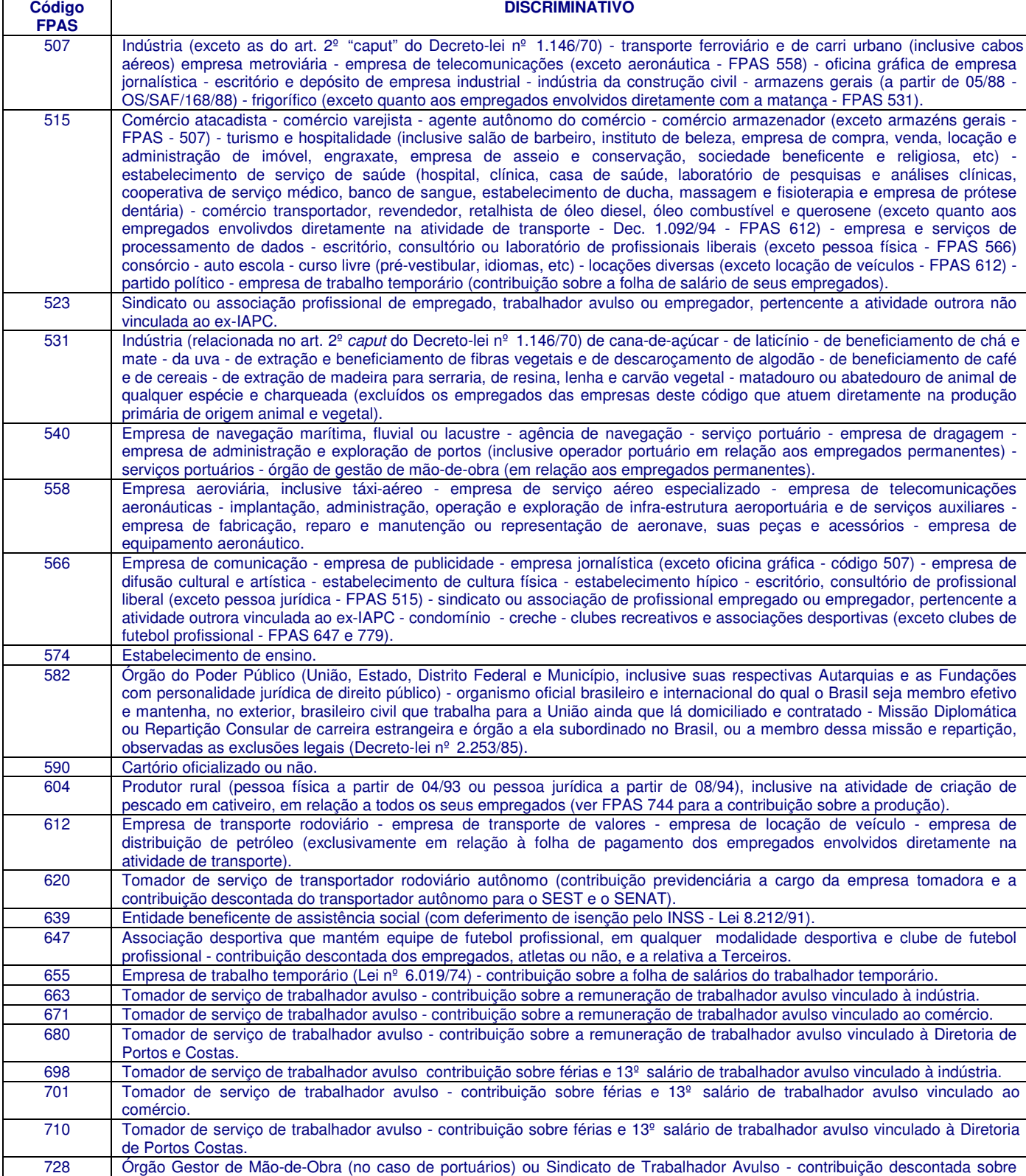

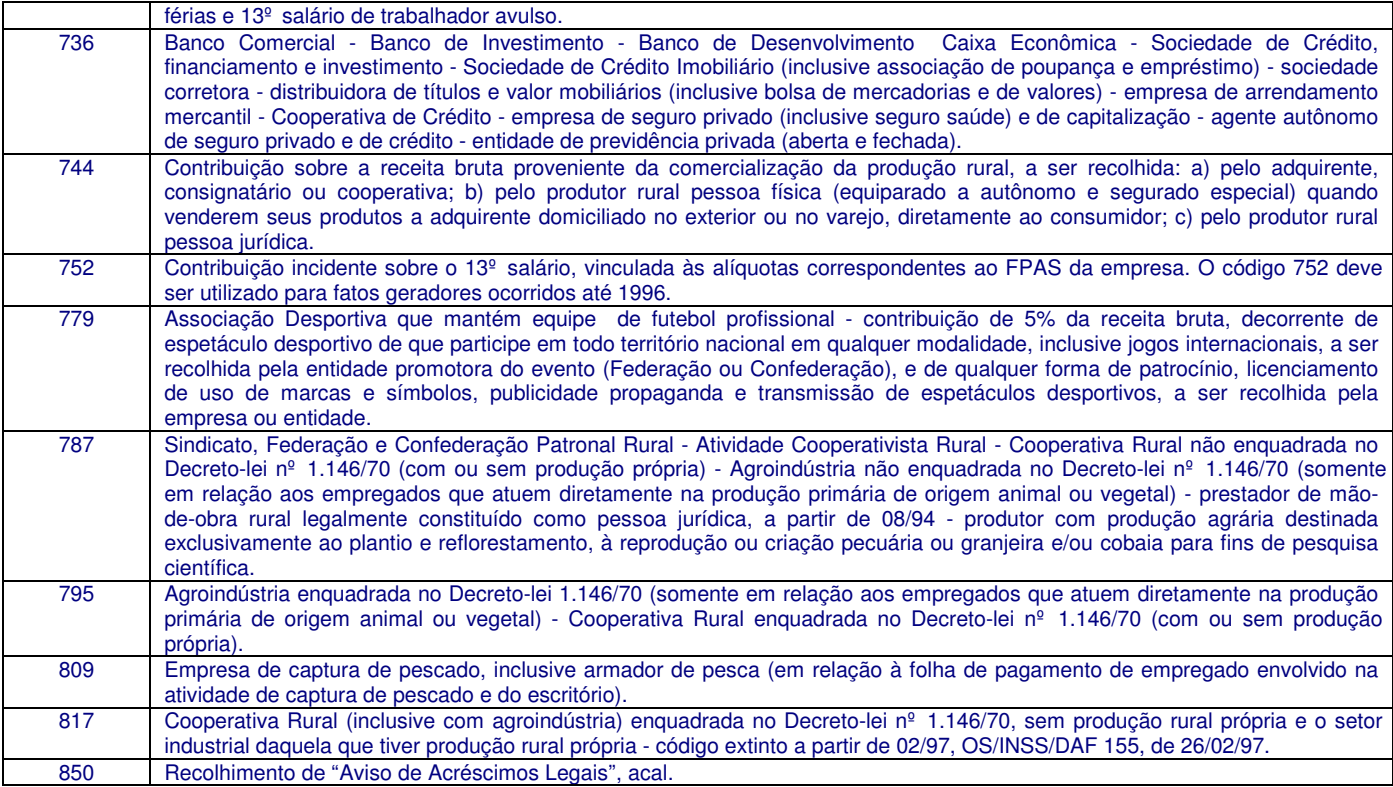

#### Notas:

1. As empresas que se dedicarem à produção rural simultaneamente com outra atividade, exceto industrialização de produção, recolherá sobre a folha de salários dos empregados do setor rural no FPAS 604.

2. FPAS 612 e 620: a partir de 01/01/94 utilizados para recolhimento das contribuições pela empresa de Transporte Rodoviário e pela tomadora de serviço de transportador rodoviário autônomo face criação do SEST/SENAT pela Lei nº 8.706, de 14/09/93, regulamentada pelo Decreto nº 1.007, de 13/12/93, e alterações introduzidas pelo Decreto nº 1.092, de 21/03/94, OS/INSS/DAF nº 110/94.

3. FPAS 612: nas competências 01, 02 e 03/94 utilizado pela empresa de transporte rodoviário para recolhimento das contribuições correspondentes a sua atividade fim e por outras empresas que, embora não tenham o transporte como atividade fim, realizam esta atividade (exclusivamente quanto a folha de pagamento dos empregados envolvidos na atividade de transporte).

4. FPAS 744: a partir de 01/08/94, incluída a pessoa jurídica que se dedique à produção rural (Lei nº 8.870, de 15/04/94, Decreto nº 1.197, de 14/07/94; OS/INSS/DAF nº 118/94).

5. FPAS 787 e 795: Agroindústria: a contribuição incidente sobre a remuneração efetivamente paga ou creditada ficou restabelecida, com efeito retroativo a 01/08/94, por força da ADIN 1.103.1/600, de 18/12/96 (OS/INSS/DAF 155, de 26/02/97.

6. O estabelecimento industrial da cooperativa não vinculado ao FPAS 531 e aquele com atividade preponderantemente comercial (supermercado, revenda, etc) contribuirá em favor da entidade a qual seus empregados são beneficiários diretos (§ 1º do art. 3º da Lei nº 8.315/91 - FPAS 507 ou 515).

7. FPAS 752: não utilizado para recolhimento de valores resultantes de fatos geradores ocorridos a partir de 1997.

#### **ANEXO V**

#### **Percentuais das contribuições arrecadadas pelo INSS de acordo com o código FPAS - Vigência a partir de 01/97.**

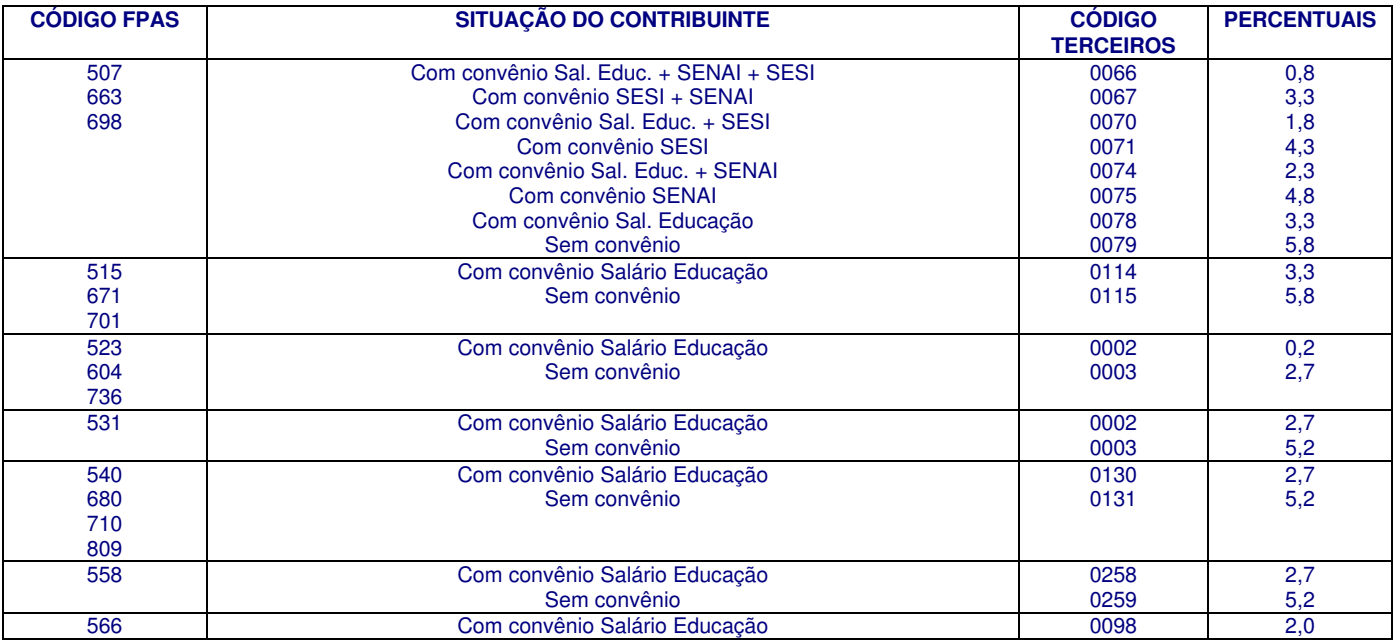

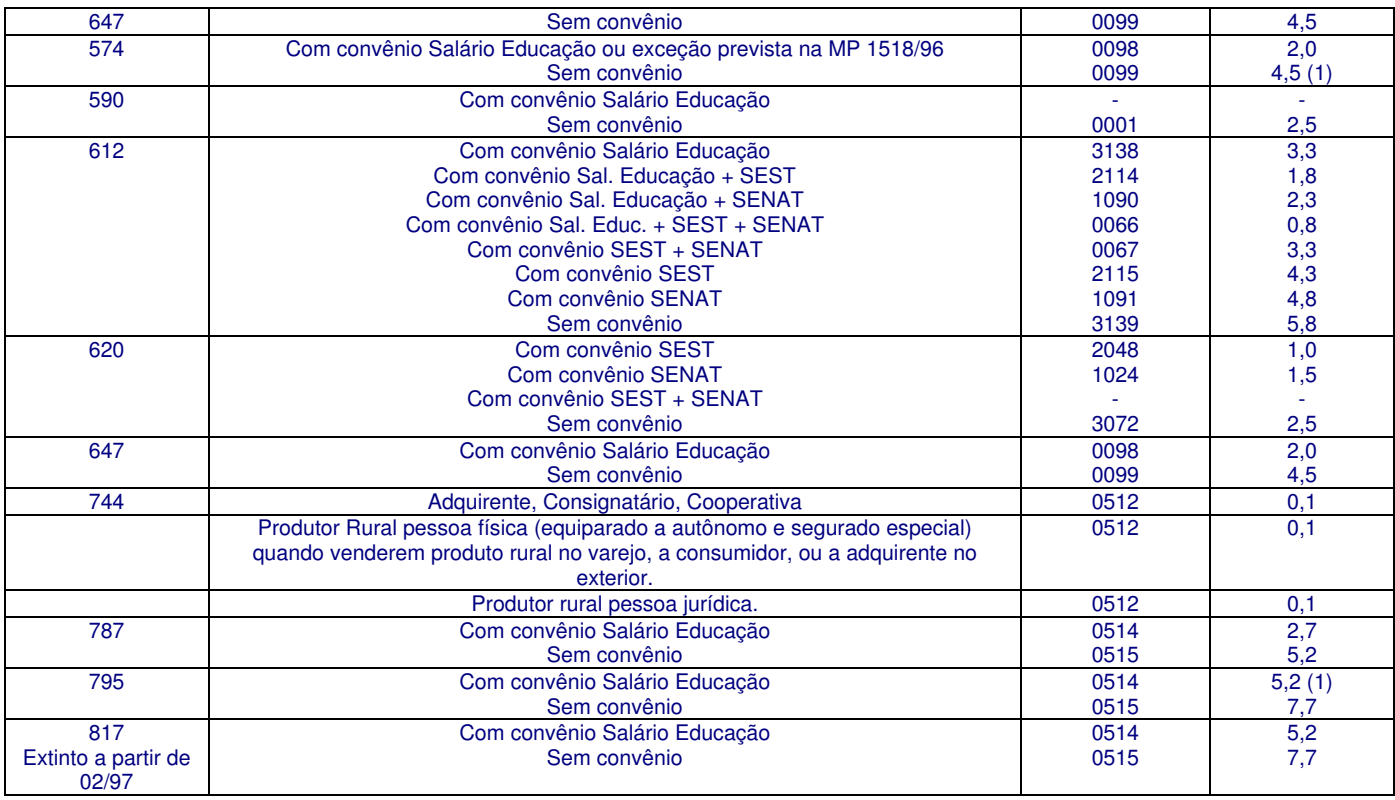

Notas:

1. Alterações efetuadas de acordo com as OS/INSS/DAF nº 154, de 24/01/97 (vig. 01/97) e 155, de 26/02/97.

2. Códigos sem Contribuição para Terceiros: 582, 639, 655, 728, 779 e 850.

3. O código FPAS 752 tem a contribuição dos Terceiros calculada de acordo com o FPAS da empresa, válido até a competência 12/96.

4. O Código Terceiros foi obtido através da soma dos códigos específicos das entidades abaixo:

## **ANEXO VI**

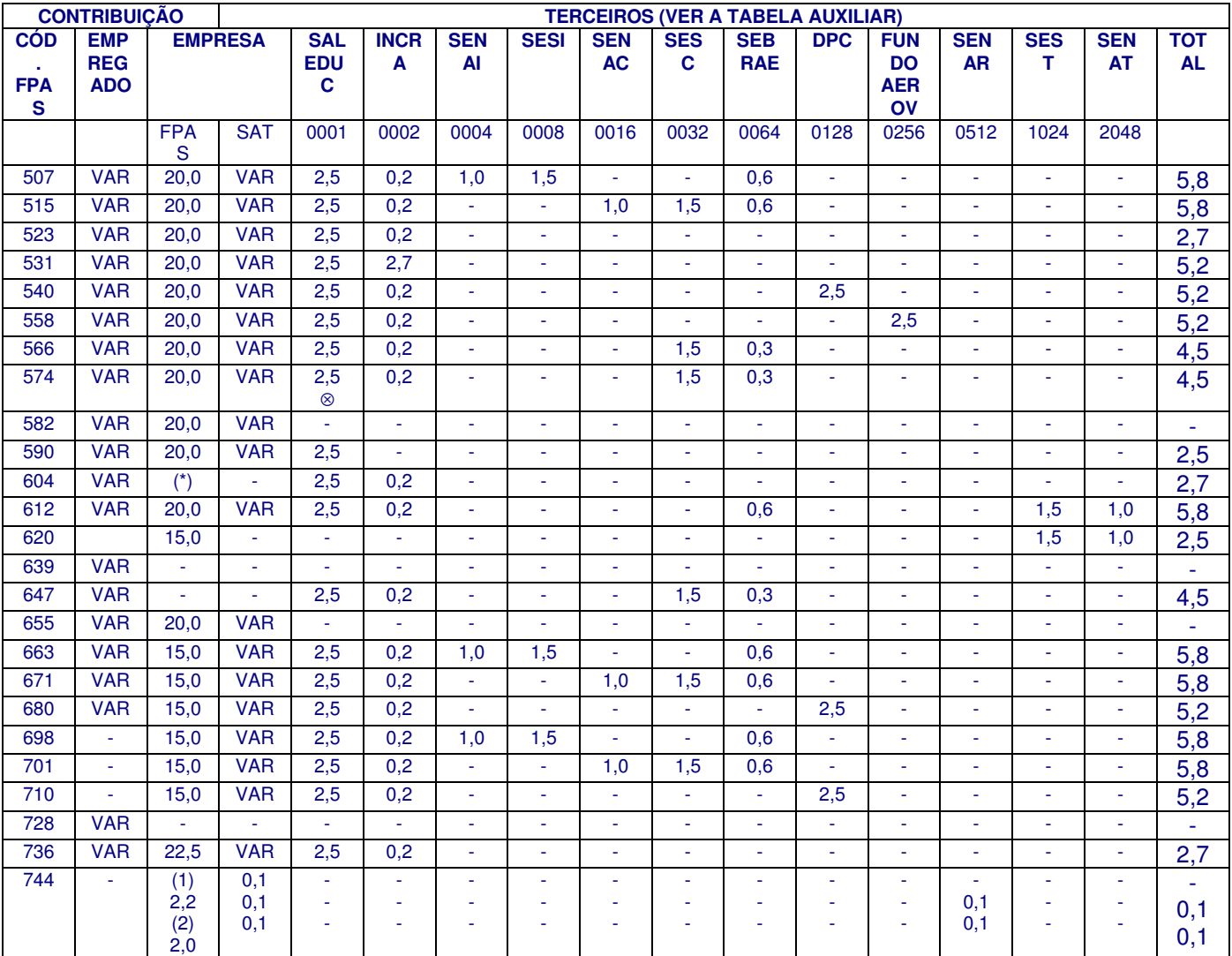

## **Contribuições de Terceiros - Vigência a partir de 01/97.**

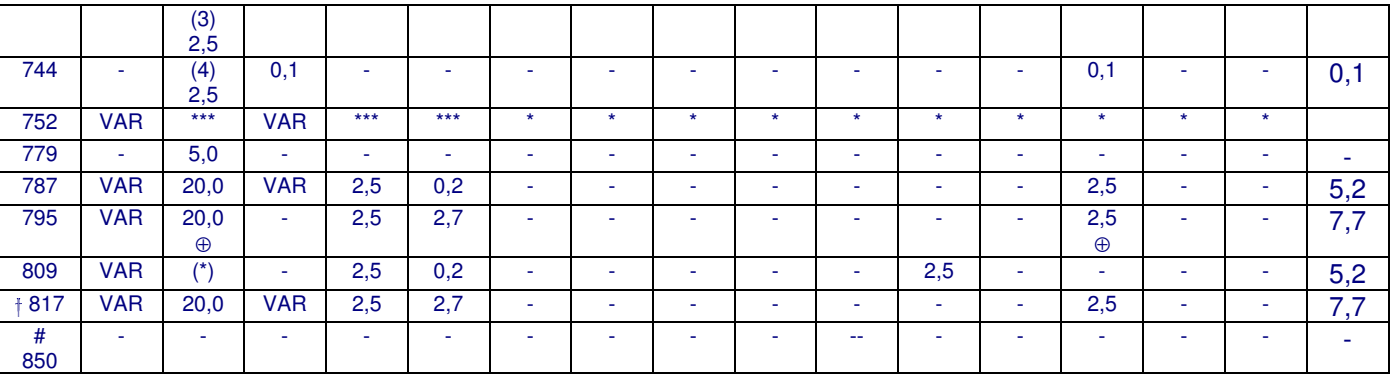

Ordem de Serviço INSS/DAF nº 145, de 06/09/96, DOU de 17/09/96; OS/INSS/DAF nº 148, de 17/10/96; OS/INSS/DAF nº 154, de 24/01/97; OS/INSS/DAF nº 155, de 26/02/97

#### Notas:

⊗FPAS 574 - A partir de 01/97 incluído o percentual de 2,5% da contribuição para o Salário-Educação (MP nº 1.518/96; OS/INSS/DAF nº 154, de 24/01/97).

\*FPAS 620 - Contribuição sobre remuneração do transportador rodoviário autônomo: alíquotas aplicadas (15% + 2,5) sobre o valor correspondente a 11,71% do valor bruto do frete ou carreto.

\*\*FPAS 744 - Contribuição sobre a comercialização da produção rural:

(1) Segurado Especial - alíquotas aplicadas: até 06/94 = 2,0% + 0,1%; a partir de 01/07/94 até 11/01/97 2,2% + 0,1% (Lei nº 8.861, de 25/03/94; Decreto nº 1.197, de 14/07/94).

(2) Produtor rural pessoa física (equiparado a autônomo): alíquotas aplicadas de 01/04/93 até 11/01/97.

(3) Pessoa jurídica (que se dedique à produção rural): alíquotas devidas e aplicadas a partir de 01/08/94. (Lei nº 8870, de 15/04/94; Decreto nº 1197, de 14/07/94)

(4) Produtor rural pessoa física (equiparado a autônomo e segurado especial): a partir de 12/01/97 as aliquotas de contribuição sobre a receita bruta da comercialização da produção rural foram unificadas para 2,5% (Seg. Social), 0,1% (SAT) e 0,1% (SENAR) (MP nº 1523, de 11/10/96).

\*\*\*FPAS 752 - Contribuição sobre o 13º salário: aplicação das alíquotas correspondentes ao FPAS da empresa.

⊕FPAS 795 - Alterado de acordo com a OS/INSS/DAF nº 155, de 26/02/97, com efeito retroativo a 01/08/94 face ADIN nº 1.103-1/600, de 18/12/96. 

FPAS 817 - Extinto a partir de 02/97.

#FPAS 850 - utilizado apenas para recolhimento de acréscimos legais oriundo do "Aviso de Acréscimos Legais" - ACAL.

#FPAS 620, 663, 671. 680, 698, 701, 710 - a partir da competência 05/96 a contribuição patronal é de 15%.

(\*)FPAS 604 e 809 - a partir de 05/96, contribuição sobre empresários, autônomos e trabalhador avulso (Lei Complementar nº 84/96).

## **ANEXO VII**

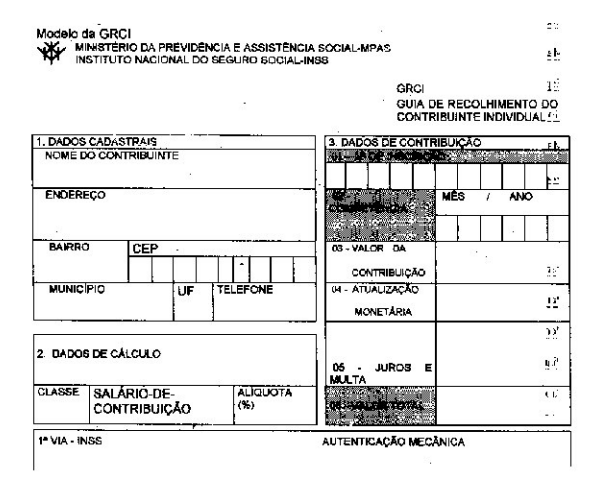

#### PREENCHIMENTO DA GRCI - GUIA DE RECOLHIMENTO DO CONTRIBUINTE INDIVIDUAL

Campo 1 - DADOS CADASTRAIS:

- Nome do segurado
- Endereço completo do segurado
- Número do telefone do segurado

Campo 2 - DADOS DE CÁLCULO:

- Classe A classe da escala de salário-base em que o segurado está enquadrado
- Salário-de-Contribuição Valor do salário-de-contribuição constante da escala de salário-base que o segurado está enquadrado
- Alíquota (%) Alíquota de contribuição aplicada sobre o salário-de-contribuição

Campo 3 - DADOS DE CONTRIBUIÇÃO:

- 01 Nº de Inscrição Número de inscrição do contribuinte individual constante do CICI ou DCT/CI
- 02 Competência mês ano Mês (dois algarismos) e ano (quatro algarismos) a que se refere o recolhimento
- 03 Valor da contribuição Valor originário da contribuição devida
- 04 Atualização monetária Valor da atualização monetária, se houver
- 05 Juros e multa Valor dos juros e da multa apurados

• 06 - Total - Valor resultante do somatório do valor originário + atualização monetária (se houver) + multa e juros.

Campo AUTENTICAÇÃO MECÂNICA - Destinado à autenticação mecânica do valor constante no cmapo total da GRCI.

## **ANEXO VIII**

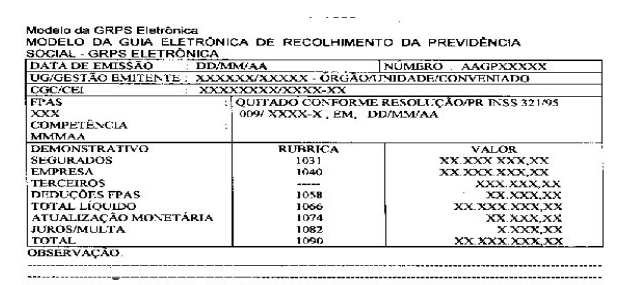

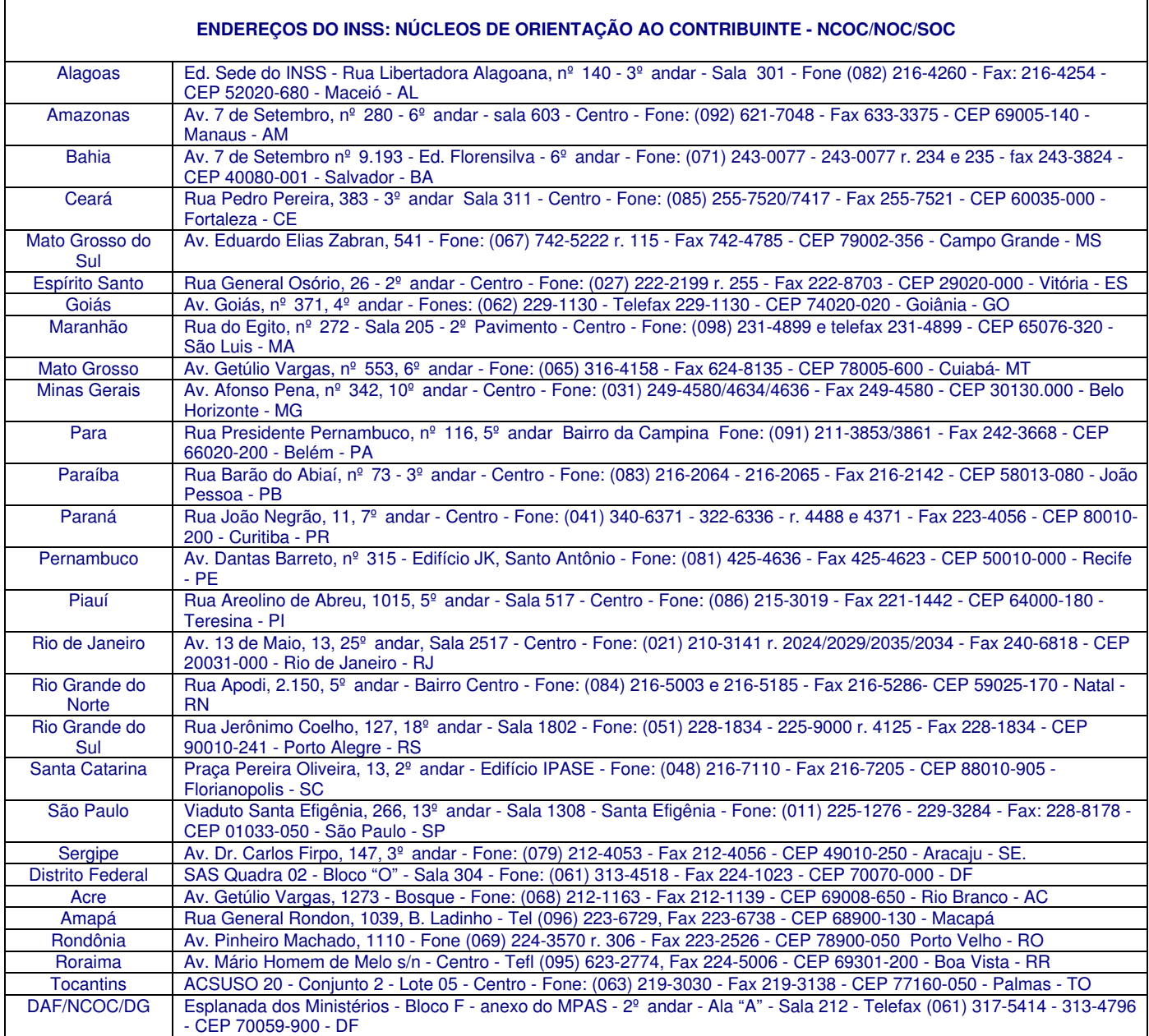

# **Para fazer a sua assinatura, entre no site www.sato.adm.br**

## **O que acompanha na assinatura ?**

- informativos editados duas vezes por semana  $(3<sup>a</sup> e 6<sup>a</sup>$  feiras);
- CD-Rom Trabalhista (guia prático DP/RH) devidamente atualizado;
- consultas trabalhistas por telefone e por e-mail (sem limite);
- acesso integral às páginas do site (restritas apenas aos assinantes);
- notícias de urgência ou lembretes importantes, por e-mail;
- requisição de qualquer legislação, pertinente a área, além dos arquivos disponibilizados no CD-Rom Trabalhista;
- descontos especiais nos eventos realizados pela Sato Consultoria de Pessoal (cursos, palestras e treinamento in company).

#### **Todos os direitos reservados**

Todo o conteúdo deste arquivo é de propriedade de V. T. Sato (Sato Consultoria). É destinado somente para uso pessoal e não-comercial. É proibido modificar, licenciar, criar trabalhos derivados, transferir ou vender qualquer informação, sem autorização por escrito do autor. Permitese a reprodução, divulgação e distribuição, mantendo-se o texto original, desde que seja citado a fonte, mencionando o seguinte termo: "fonte: sato consultoria - www.sato.adm.br"